### CS61B Lecture #7

### Announcements:

• Programming Contest coming up: 29 September. Watch for details.

Last modified: Thu Sep 13 17:47:09 2012

CS61B: Lecture #7 1

# Philosophy

- Idea (from 1970s and before): An abstract data type is
  - a set of possible values (a domain), plus
  - a set of operations on those values (or their containers).
- In IntList, for example, the domain was a set of pairs: (head,tail), where head is an int and tail is a pointer to an IntList.
- The IntList operations consisted only of assigning to and accessing the two fields (head and tail).
- In general, prefer a purely procedural interface, where the functions (methods) do everything—no outside access to fields.
- That way, implementor of a class and its methods has complete control over behavior of instances.
- In Java, the preferred way to write the "operations of a type" is as instance methods.

## Object-Based Programming

### Basic Idea.

- Function-based programs are organized primarily around the functions (methods, etc.) that do things. Data structures (objects) are considered separate.
- Object-based programs are organized around the types of objects that are used to represent data; methods are grouped by type of object.
- Simple banking-system example:

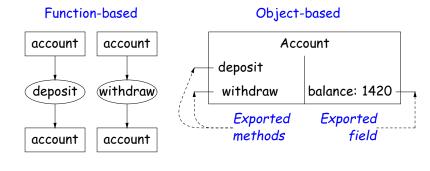

Last modified: Thu Sep 13 17:47:09 2012

CS61B: Lecture #7 2

## You Saw It All in CS61A: The Account class

```
(define-class (account balance0)
                                               public class Account {
  (instance-vars (balance 0))
                                                 public int balance;
  (initialize
                                                 public Account (int balance0) {
    (set! balance balance0))
                                                   balance = balance0;
  (method (deposit amount)
                                                 public int deposit (int amount) {
    (set! balance (+ balance amount))
                                                   balance += amount; return balance;
    balance)
  (method (withdraw amount)
                                                 public int withdraw (int amount) {
    (if (< balance amount)
                                                   if (balance < amount)
      (error "Insufficient funds")
                                                     throw new IllegalStateException
      (begin
                                                        ("Insufficient funds");
                                                   else balance -= amount;
        (set! balance (- balance amount))
        balance))) )
                                                   return balance;
                                                }
(define my-account
  (instantiate account 1000))
                                               Account myAccount = new Account (1000);
(ask my-account 'balance)
                                               myAccount.balance
(ask my-account 'deposit 100)
                                               myAccount.deposit (100);
(ask my-account 'withdraw 500)
                                               myAccount.withdraw(500);
                                                               CS61B: Lecture #7 4
Last modified: Thu Sep 13 17:47:09 2012
```

## You Saw It All in CS61A: Python Version

```
class Account:
                                              public class Account {
   balance = 0
                                                public int balance:
   def __init__(self, balance0):
                                                public Account (int balance0) {
        self.balance = balance0
                                                  balance = balance0;
   def deposit(self, amount):
                                                public int deposit (int amount) {
        self.balance += amount
                                                  balance += amount; return balance;
        return balance
                                                public int withdraw (int amount) {
   def withdraw(self, amount):
                                                  if (balance < amount)
        if balance < amount:
                                                     throw new IllegalStateException
            raise ValueError \
                                                        ("Insufficient funds");
               ("Insufficient funds")
                                                  else balance -= amount:
        else:
                                                  return balance;
                                                }
            self.balance -= amount
        return balance
                                              Account myAccount = new Account (1000);
my_account = Account(1000)
                                              myAccount.balance
my_account.balance
                                              myAccount.deposit (100);
my_account.deposit(100)
                                              myAccount.withdraw(500);
my_-account.withdraw(500)
Last modified: Thu Sep 13 17:47:09 2012
                                                               CS61B: Lecture #7 5
```

# Getter Methods

- Slight problem with Java version of Account: anyone can assign to the balance field
- This reduces the control that the implementor of Account has over possible values of the balance.
- Solution: allow public access only through methods:

```
public class Account {
  private int balance;
  ...
  public int balance () { return balance; }
  ...
}
```

- Now the balance field cannot be directly referenced outside of Account.
- (OK to use name balance for both the field and the method. Java can tell which is meant by syntax: A.balance vs. A.balance().)

### The Pieces

- Class declaration defines a new type of object, i.e., new type of structured container.
- Instance variables such as balance are the simple containers within these objects (fields or components).
- Instance methods, such as deposit and withdraw are like ordinary (static) methods that take an invisible extra parameter (called this).
- The **new** operator creates (*instantiates*) new objects, and initializes them using constructors.
- Constructors such as the method-like declaration of Account are special methods that are used only to initialize new instances. They take their arguments from the **new** expression.
- Method selection picks methods to call. For example,

```
myAccount.deposit(100)
```

tells us to call the method named deposit that is defined for the object pointed to by myAccount.

Last modified: Thu Sep 13 17:47:09 2012

CS61B: Lecture #7 6

## Class Variables and Methods

- Suppose we want to keep track of the bank's total funds.
- This number is not associated with any particular Account, but is common to all—it is class-wide.
- From outside, can refer to either Account.funds() or myAccount.funds() (same thing).

### **Instance Methods**

Instance method such as

```
int deposit (int amount) {
  balance += amount; funds += amount;
  return balance;
}
```

behaves sort of like a static method with hidden argument:

```
static int deposit (final Account this, int amount) {
  this.balance += amount; funds += amount;
  return this.balance;
}
```

- NOTE: Just explanatory: Not real Java (not allowed to declare 'this'). (final is real Java; means "can't change once set.")
- Likewise, the instance-method call myAccount.deposit (100) is like a call on this fictional static method:

```
Account.deposit (myAccount, 100);
```

• Inside method, as a convenient abbreviation, can leave off leading 'this.' on field access or method call if not ambiguous.

Last modified: Thu Sep 13 17:47:09 2012

CS61B: Lecture #7 9

CS61B: Lecture #7 11

### **Constructors**

- To completely control objects of some class, you must be able to set their initial contents.
- A constructor is a kind of special instance method that is called by the **new** operator right after it creates a new object, as if

```
L = \text{new IntList(1,null)} \Longrightarrow \begin{cases} & \text{tmp = pointer to } \boxed{0} ; \\ & \text{tmp.IntList(1, null)}; \end{cases}
L = \text{tmp};
```

• Instance variables initializations are moved inside constructors:

- In absence of any explicit constructor, get default constructor: public Foo() { }.
- Multiple overloaded constructors possible (different parameters).

### 'Instance' and 'Static' Don't Mix

• Since real static methods don't have the invisible this parameter, makes no sense to refer directly to instance variables in them:

```
public static int badBalance (Account A) {
  int x = A.balance; // This is OK (A tells us whose balance)
  return balance; // WRONG! NONSENSE!
}
```

- Reference to balance here equivalent to this.balance,
- But this is meaningless (whose balance?)
- However, it makes perfect sense to access a static (class-wide) field or method in an instance method or constructor, as happened with funds in the deposit method.
- There's only one of each static field, so don't need to have a 'this' to get it. Can just name the class.

Last modified: Thu Sep 13 17:47:09 2012

CS61B: Lecture #7 10

## Summary: Java vs. CS61A OOP in Scheme

| Java               | CS61A OOP                | Python                |
|--------------------|--------------------------|-----------------------|
| class Foo          | (define-class (Foo args) | class Foo:            |
| int $x =$ ;        | (instance-vars (x))      | x =                   |
| Foo(args) {}       | (initialize)             | definit(self, args):  |
| int f() {}         | (method (f))             | def f(self,):         |
| static int y =;    | (class-vars (y))         | y =                   |
|                    |                          | (refer to with Foo.y) |
| static void g() {} | (define (g))             | def g(): or           |
|                    | _                        | @staticmethod         |
|                    |                          | def g():              |
| aFoo.f ()          | (ask aFoo 'f)            | aFoo.f()              |
| aFoo.x             | (ask aFoo 'x)            | αFoo.x                |
| new Foo ()         | (instantiate Foo)        | Foo()                 |
| this               | self                     | self                  |